# **ЗАДАНИЯ ДЛЯ 9 КЛАССА**

### **Задание 1.**

Учитель поставила перед классом задачу определить, сколько квадратов с вершинами в узлах квадратной сетки можно построить так, чтобы их площади выражались целыми числами из промежутка от 1 до 100.

Петя внес рацпредложение – построить все такие квадраты с площадями от 1 до 10, подсчитать их, а затем умножить это количество на 10.

Согласны ли вы с предложением Пети? Подтвердите свою позицию данными экспериментов.

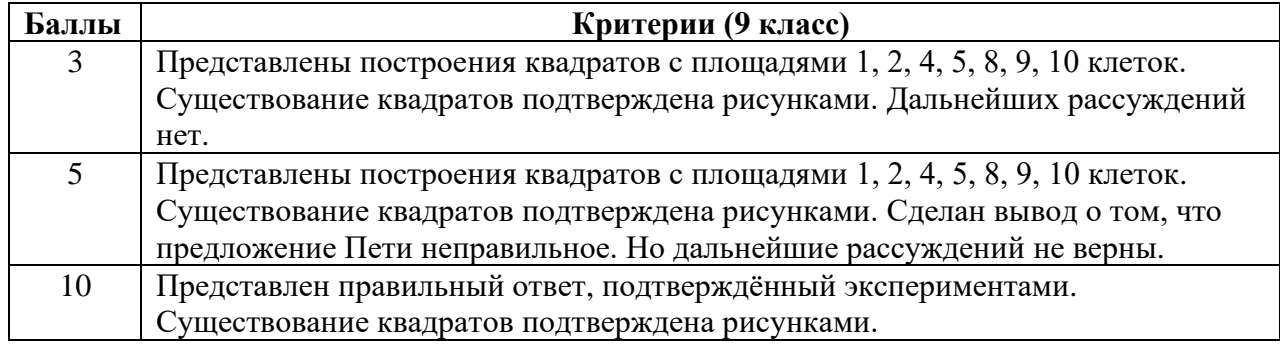

### **Решение:**

Предположение Пети неверно, так как в разных десятках может быть разное количество квадратов с целым значением площади. Например, в первом десятке таких квадратов 7 с площадями 1, 2, 4, 5, 8, 9, 10 клеток (рис. 1);

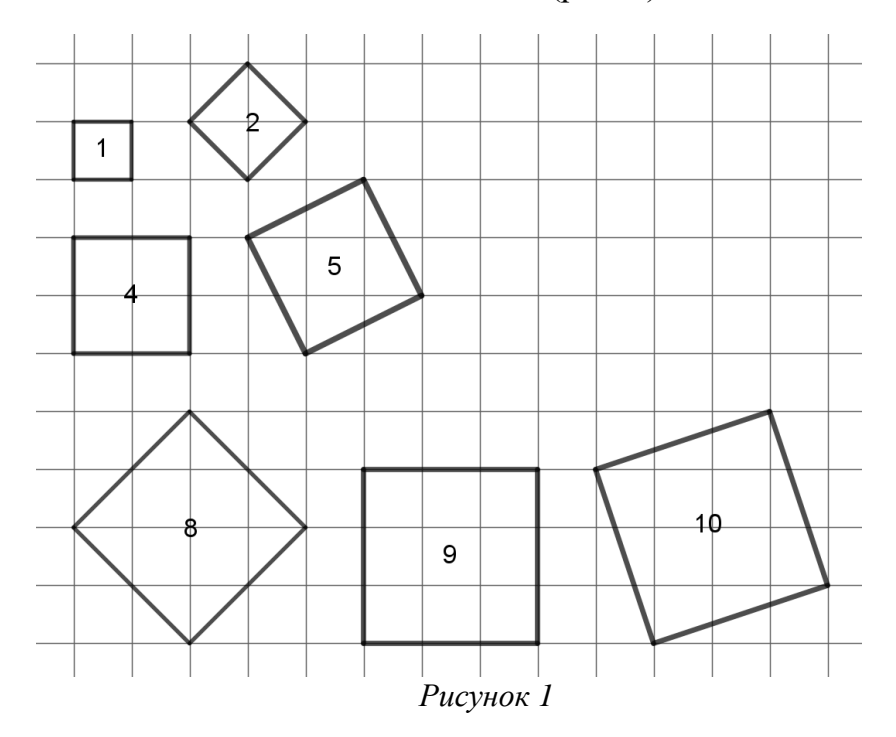

а во втором десятке таких квадратов 5 с площадями 13, 16, 17, 18, 20 клеток (рис. 2).

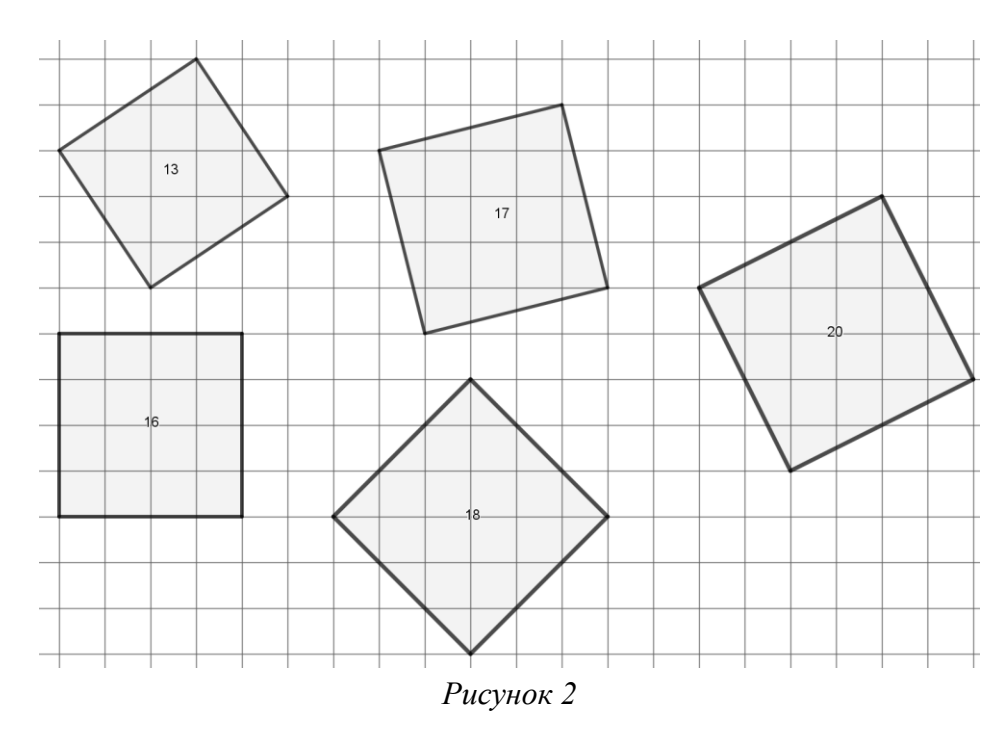

**Задание 2. (Задача Я.И. Перельмана «Прогрессия из домино»)** <sup>1</sup> **.**

Вы видите на рисунке 3 шесть косточек домино, выложенных по правилам игры и отличающихся тем, что число очков на косточках (на двух половинах каждой косточки) возрастает на 1: начинаясь с 4, ряд состоит из следующих чисел очков: 4; 5; 6; 7; 8; 9.

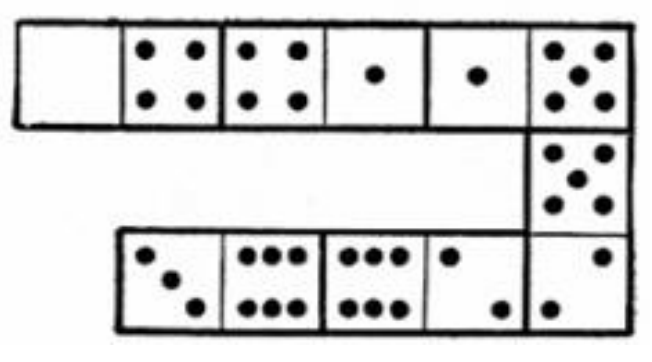

*Рисунок 3*

Такой рад чисел, которые возрастают (или убывают) на одну и ту же величину, называется «арифметической прогрессией». В нашем ряду каждое число больше предыдущего на 1; но в прогрессии может быть и любая другая «разность». Задача состоит в том, чтобы составить ещё несколько 6-косточковых прогрессий.

| Баллы | Критерии (9 класс)                                    |
|-------|-------------------------------------------------------|
|       | Представлены некоторые примеры прогрессий, но не все. |
|       | Представлен правильный ответ без обоснования.         |
| 10    | Представлен правильный ответ с обоснованием.          |

<sup>1</sup> [2595837.pdf \(azon.market\)](https://azon.market/image/catalog/v_1/product/pdf/260/2595837.pdf?ysclid=lsbrelv3mz478906761)

### **Решение:**

Примеры нескольких прогрессий с разностью 1 и 2:

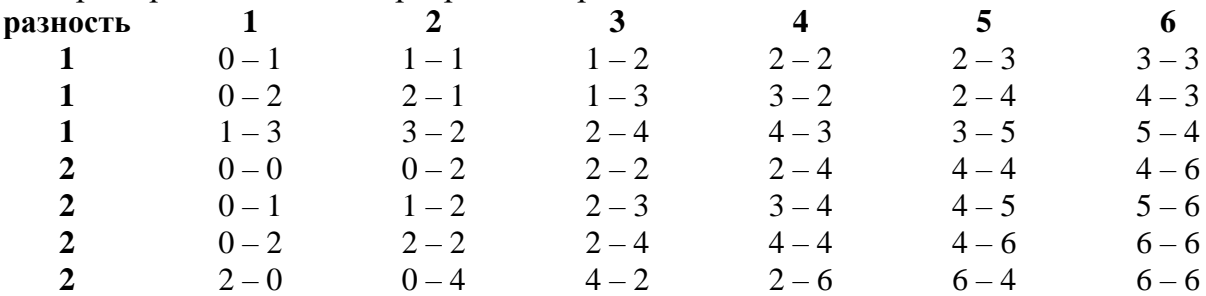

Всего 6-косточковых прогрессий можно составить 23. Начальные косточки их следующие:

а) для прогрессий с разностью 1:

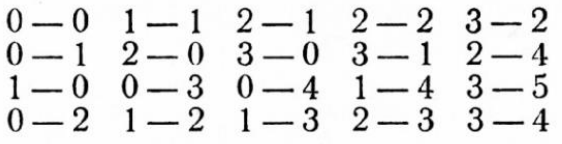

b) для прогрессий с разностью 2:

$$
0-0; 0-2; 0-1.
$$

### **Задание 3. (Задача Я.И. Перельмана «Игра в 27»).**

Играют вдвоём. Кладут на стол 27 спичек. Тот, кто начинает играть, берет себе одну, две, три или четыре спички. Затем и другой берет себе сколько хочет спичек, но тоже не более 4. Потом опять первый берет не свыше 4 спичек. И так далее. Выиграет тот, у кого по окончании окажется четное число спичек.

Опишите, в чем состоит секрет беспроигрышной игры?

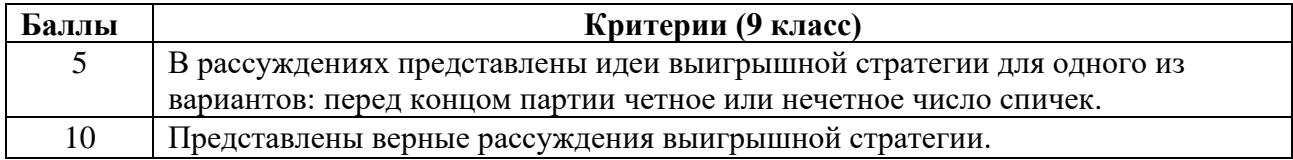

#### **Решение:**

Для нахождения способа беспроигрышной игры надо исходить из следующих соображений:

1) Если у вас перед концом партии *нечетное* число спичек, вы должны оставить противнику 5 спичек, – и ваш выигрыш обеспечен. В самом деле: следующим ходом противник оставит вам 4, 3, 2, или 1 спичку; если 4 – берете 3 и выигрываете; если 3 – берете их и выигрываете; если 2 – берете 1 и выигрываете.

2) Если же перед концом игры у вас оказывается *четное* число спичек, то вы должны оставить противнику 6 или 7 спичек. В самом деле: проследим, как пойдет дальнейшая игра. Если противник следующим ходом оставляет вам 6 спичек, вы берете одну, обладая теперь уже нечетным числом спичек, спокойно оставляете противнику 5 спичек, с которыми он должен неизбежно проиграть. Если он оставит вам не 6, а 5 спичек, вы берете 4 и выигрываете. Если оставит 4, вы их берете и выигрываете. Если оставит 3 - берете 2 и выигрываете. И наконец, если оставит 2, - вы выигрываете. Меньше двух он оставить не может.

Итак, способ беспроигрышной игры состоит в том, что, имея у себя нечетное число спичек, необходимо оставлять противнику на столе такое число их, которое на 1 меньше кратного 6, – то есть 5, 11, 17, 23; имея же четное число спичек, нужно оставить противнику на столе число, кратное 6, или на единицу больше, – то есть 6 или 7, 12 или 13, 18 или 19, 24 или 25. Нуль - четное число; поэтому, начиная игру, необходимо взять из 27 спичек две или три, а в дальнейшем поступать согласно предыдущему.

# Задание 4. (Задача из книги А.И. Сгибнева «Геометрия на подвижных чертежах», выпуск №19).

В GeoGebra (или Живая геометрия, или Математический конструктор и т.п.) отметьте на оси Оу произвольную точку А, а внутри первого координатного угла произвольную точку В. Постройте прямоугольник в вершинами в этих точках так, чтобы одна из его вершин лежала на оси Ох. Проверьте правильность построений, перемещая точку А и точку В. Задача решена верно, если прямоугольник остается прямоугольником, а его вершины удовлетворяют описанным в задаче условиям.

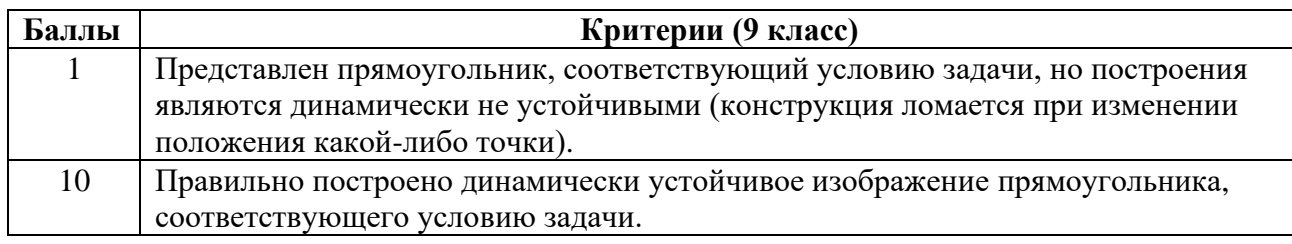

### Решение:

Для построения учащимся нужно знать, что все углы прямоугольника прямые, а точка пересечения его диагоналей делит каждую из них пополам.

Пример алгоритма построения в GeoGebra (рис. 4):

 $1)$ Построить точку А на оси Оу.

 $(2)$ Построить внутри первого координатного угла произвольную точку В.

 $3)$ Построить прямую ВС так, чтобы точка С лежала на оси Ох.

 $4)$ С помощью инструмента «Середина или центр» найти середину отрезка AC.

С помощью инструмента «Отражение относительно точки» построить  $5)$ точку В'.

Построить с помощью инструмента «Многоугольник» прямоугольник  $6)$ ABCB'.

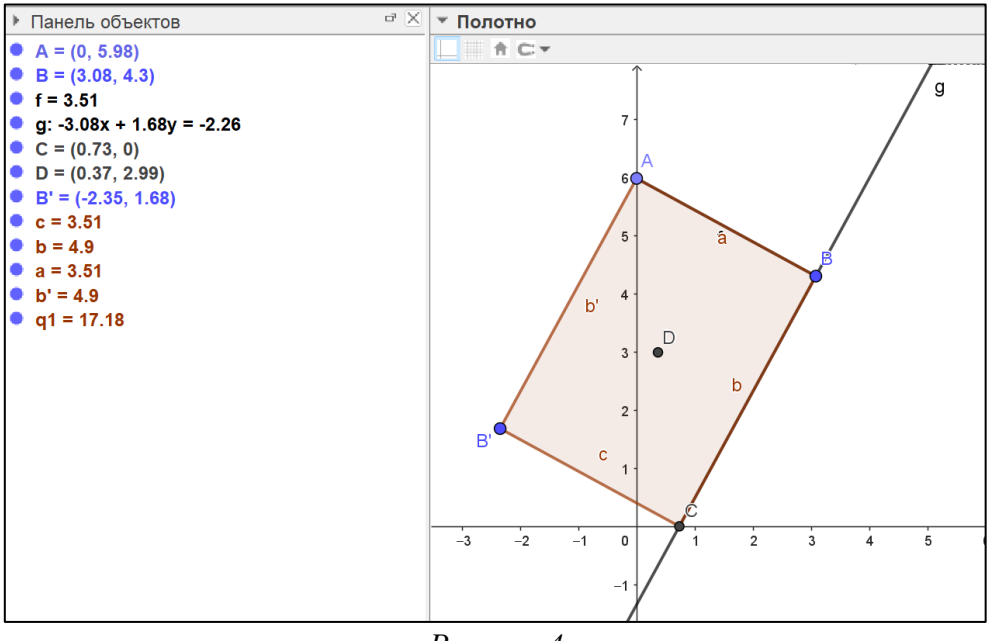

*Рисунок 4*

# **Задание 5. (Задача обратная к задаче А.Б. Ходулёва), исходная задача взята с замечательного сайта «Задачи» <sup>2</sup> проект МЦНМО.**

На сторонах АВ и ВС квадрата АВСD выбраны соответственно точки М и N так, что угол MDN равен 45 градусам.

1) Установите, зависит ли периметр треугольника MBN от выбора точек М и N на сторонах квадрата.

2) Зависит ли и как периметр треугольника MBN от длины стороны квадрата равна *а*. Выразите эту зависимость формулой.

Докажите свой ответ.

| Баллы | Критерии (9 класс)                                                           |
|-------|------------------------------------------------------------------------------|
| 5     | Построена конфигурация, описанная в условии задачи, компьютерными            |
|       | инструментами, но построения являются динамически не устойчивыми             |
|       | (конструкция ломается при изменении положения какой-либо точки). Выводы не   |
|       | сделаны.                                                                     |
| 10    | Верно построена конфигурация, описанная в условии задачи, компьютерными      |
|       | инструментами или циркулем и линейкой. Обоснования не верные.                |
| 15    | Верно построена конфигурация, описанная в условии задачи, компьютерными      |
|       | инструментами или циркулем и линейкой. Сделан один из выводов:               |
|       | 1) периметр треугольника MNB зависит только от длины стороны квадрата, но не |
|       | от положения точки М на его стороне АВ;                                      |
|       | 2) периметр треугольника MNB равен 2а, где а - длина стороны квадрата.       |
|       | Приведено обоснование полученного вывода.                                    |
| 20    | Верно построена конфигурация, описанная в условии задачи, компьютерными      |
|       | инструментами или циркулем и линейкой. Сделаны оба вывода. Приведено         |
|       | обоснование полученного вывода.                                              |

<sup>2</sup>[Информация о задаче \(problems.ru\)](https://problems.ru/view_problem_details_new.php?id=55538)

### **Решение:**

*Построение:*

Для создания динамической модели геометрической конфигурации, описанной в условии, с помощью инструмента «Многоугольник» строим квадрат ABCD (рис. 5). С помощью инструмента «Точка на объекте» отмечаем точку М на стороне АВ. Затем строим прямые через точки D и M, C и B. С помощью инструмента «Поворот вокруг точки» делаем поворот прямой DM вокруг точки D на 45°, отмечаем точку пересечения этой прямой со стороной квадрата ВС – точку N. С помощью инструмента «Многоугольник» строим треугольник MBN.

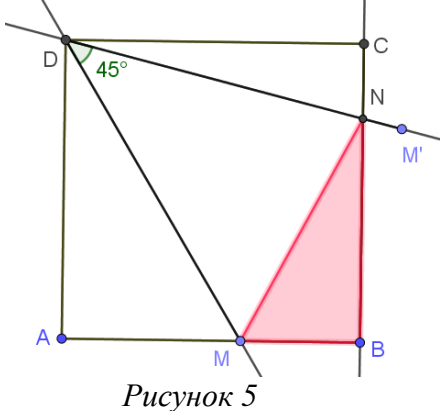

*Поисковый эксперимент:*

С помощью инструмента «Расстояние или длина» определяем периметр треугольника МNB, кликнув на область внутри треугольника (рис. 6). Перемещая точку М по стороне АВ, наблюдаем за изменением периметра.

### *Гипотезы на основе данных компьютерного эксперимента:*

1) Периметр треугольника MBN зависит только от длины стороны квадрата, но не от положения точки М на его стороне АВ.

2) Периметр треугольника MBN равен: 2a, где a – длина стороны квадрата.

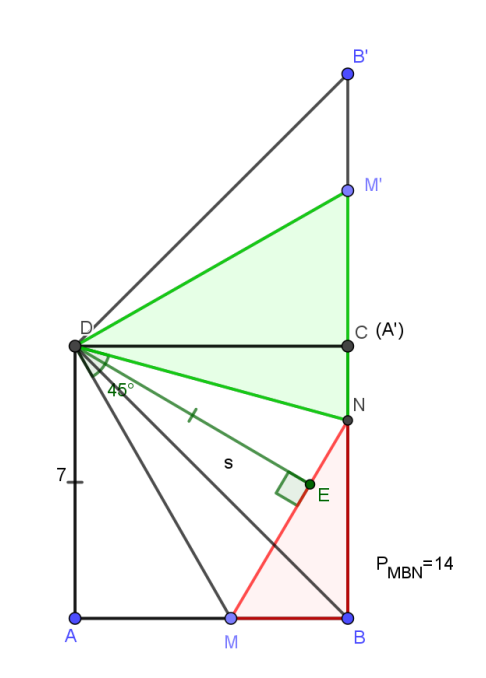

*Рисунок 6*

3) Если провести высоту в треугольнике DMN, то легко заметить, что справедливость гипотезы 1 следует из равества пар прямоугольных треугольников:  $\Delta MAD = \Delta MED$ ;  $\Delta CND = \Delta END$ . Каждая пара этих треугольников имеет общую гипотенузу, сделовательно, для доказательства их равенства достаточно доказать:  $AD = DE = DC$ .

*Доказательство:* 

1) Выполним поворот отрезка АВ на 90° вокруг точки D против часовой стрелки.  $R_D^{90^{\circ}}(A) = A' = C; R_D^{90^{\circ}}(B) = B' \implies R_D^{90^{\circ}}(M) = M' \in A'B'.$ 

2) Поворот сохраняет равенство отрезков и углов, следовательно: DM = DM′ ;

3)  $ΔMDN = ΔNDM'$  Tak Kak

 $DN - \text{of } M$ ,  $DM = DM'$ 

 $\angle M'DN = \angle M'DA' + \angle A'DN = \angle ADM + \angle CDN = 90^\circ - 45^\circ = 45^\circ$ 

4)  $\triangle MDN = \triangle NDM' \Rightarrow DE = DC$ .

Что и требовалось доказать.

5) ΔMAD =  $\Delta MED$ ;  $\Delta CND = \Delta END$  πο гипотенузе и катету. Следовательно,  $AM = ME$ ;  $EN = NC$ .

6)  $P_{MNR} = AM + MB + BN + NC = 2AD$ 

Залание 6.

Изменяя чертеж к задаче №5, составьте как можно больше новых задач. Формулировки своих задач можно записать или на листе бумаги, или в графическом окне GeoGebra (или Живая геометрия, или Математический конструктор и т.п.) с помощью инструмента «Надпись».

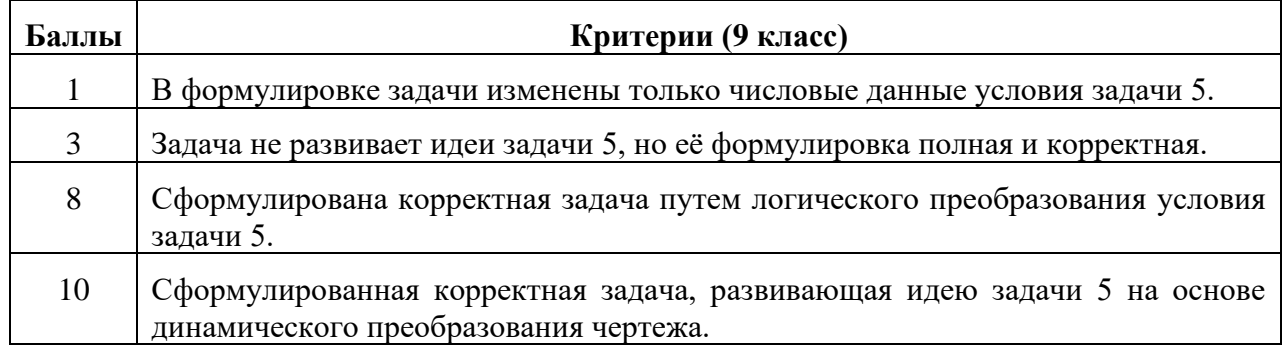

#### Примеры задач:

На сторонах АВ и ВС квадрата АВСО выбраны соответственно точки М и  $\left( \frac{1}{2} \right)$ N так, что угол MDN равен 45 градусам. Установите, зависит ли периметр треугольника MBN от выбора точек М и N на сторонах квадрата. Найдите отношение периметра треугольника MBN к периметру квадрата. Обоснуйте свой ответ.

На сторонах АВ и ВС квадрата АВСО выбраны соответственно точки М и  $2)$ N так, что угол MDN равен 45 градусам. В треугольнике MDN проведена высота к основанию MN. Определите вид траектории, по которой будет двигаться основание проведенной высоты, если перемещать точку М по стороне АВ. Обоснуйте свой ответ.